# MLR: miscellaneous practical tools

Author: Nicholas G Reich, Jeff Goldsmith

This material is part of the statsTeachR project

Made available under the Creative Commons Attribution-ShareAlike 3.0 Unported License: http://creativecommons.org/licenses/by-sa/3.0/deed.en\_US

## Today's Lecture

A few miscellaneous but important building blocks for regression

- Advanced residual plots
- Interaction models
- Transformations of predictors

# Typical regression plot: fitted line

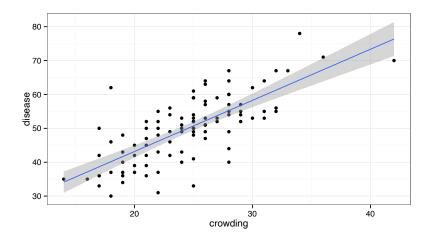

## Typical residual plot: fitted vs. residuals

```
slr1 <- lm(disease ~ crowding, data=data)
plot(slr1, which=1)</pre>
```

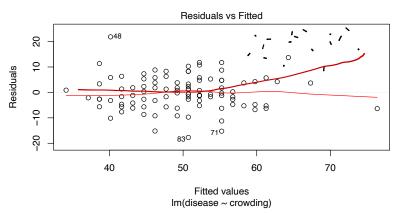

But this is more complicated with MLR: how do we visualize adjusted multivariable relationships?

### Predictor vs. residual plots

```
library(car)
mlr1 <- lm(disease ~ crowding + education + airqual, data=data)
residualPlots(mlr1, tests=FALSE)</pre>
```

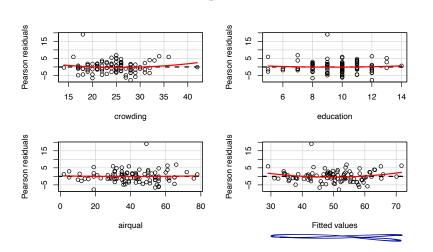

# Checking model structure: adjusted variable plots!

- You can plot residuals against each of the predictors, or plot outcomes against predictors, BUT...
- Keep in mind the MLR uses adjusted relationships; scatterplots don't show that adjustment!

Adjusted variable plots (partial regression plots, added variable plots) can be useful.

# Adjusted (or added) variable plots

- Regress y on everything but  $x_j$ ; take residuals  $r_{y|-x_j}$
- Regress  $x_j$  on everything but  $x_j$ ; take residuals  $r_{x_j|-x_j}$
- Regress  $r_{y|-x_j}$  on  $r_{x_j|-x_j}$ ; slope of this line will match  $\beta_j$  in the full MLR
- Plot of  $r_{y|-x_j}$  against  $r_{x_j|-x_j}$  shows the "adjusted" relationship
- This figure can be used to diagnose violations of linearity in MLR models.

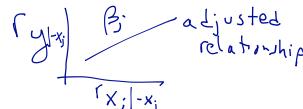

# AV plots

```
library(visreg)
avPlot(mlr1, variable="airqual")
```

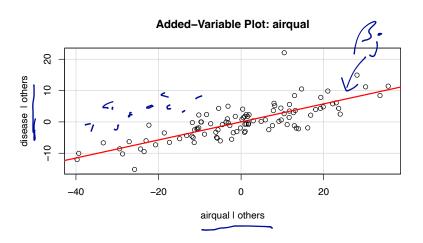

#### What is interaction?

#### Definition of interaction

Interaction occurs when the relationship between two variables depends on the value of a third variable.

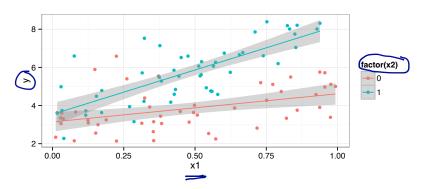

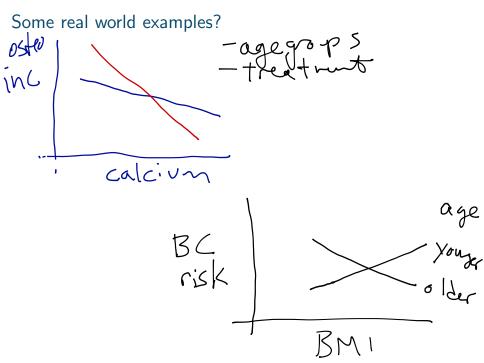

#### How to include interaction in a MLR

Model A: 
$$y_i = \beta_0 + \beta_1 x_{i1} + \beta_2 x_{i2} + \epsilon_i$$
  
Model B:  $y_i = \beta_0 + \beta_1 x_{i1} + \beta_2 x_{i2} + \beta_3 x_{i1} \cdot x_{i2} + \epsilon_i$ 

#### Key points

- "easily" conceptualized with 1 continuous, 1 categorical variable
- models possible with other variable combinations, but interpretation/visualization harder
- two variable interactions are considered "first-order" interactions (often used to define a class of models)
- still a linear model, but no longer a strictly additive model

How to interpret an interaction model

For now, assume 
$$x_1$$
 is continuous,  $x_2$  is  $0/1$  binary.  $\delta$ 

Model A:  $y_i = \beta_0 + \beta_1 x_{i1} + \beta_2 x_{i2} + \epsilon_i$ 

Model B:  $y_i = \beta_0 + \beta_1 x_{i1} + \beta_2 x_{i2} + \beta_3 x_{i1} \cdot x_{i2} + \epsilon_i$ 

Figure  $\Delta_1 = \Delta_2 \times \Delta_3 = \Delta_3 \times \Delta_4 \times \Delta_5 = \Delta_3 \times \Delta_5 \times \Delta_5 \times$ 

B+B>

 $E[y|x_1 = 0, x_2 = 1] = \beta_0 + \beta_2$  $-E[y|x_1=0, x_2=0] = \beta \delta$ 

$$\frac{=\beta_2}{E[y|x_1=K_1,x_2=1]} = \beta_0 + k\beta_1 + \beta_2 + \beta_3 k \\
= (\beta_0 + \beta_2) + (\beta_1 + \beta_3) k$$

 $[y] \times_{1} = k, \times_{2} = 0] = \beta_{6} + \beta_{1} k$ 

## How to interpret an interaction model

For now, assume  $x_1$  is continuous,  $x_2$  is 0/1 binary.

Model A: 
$$y_i = \beta_0 + \beta_1 x_{i1} + \beta_2 x_{i2} + \epsilon_i$$

Model B: 
$$y_i = \beta_0 + \beta_1 x_{i1} + \beta_2 x_{i2} + \beta_3 x_{i1} \cdot x_{i2} + \epsilon_i$$

 $eta_3$  is the change in the slope of the line that describes the relationship of  $y\sim x_1$  comparing the groups defined by  $x_2=0$  and  $x_2=1$ .

 $\beta_1 + \beta_3$  is the expected change in y for a one-unit increase in  $x_1$  in the group  $x_2 = 1$ .

 $eta_0 + eta_2$  is the expected value of y in the group  $x_2 = 1$  when  $x_1 = 0$  .

(Intercept)

## smokecurrent smoker

## height:smokecurrent smoker

##

age ## (height

sexmale

-4.35

0.23

0.01

0.00

1.10

0.03

0.02

-19.12

7.17

21.08

-2.37

4.43

2.30

0.00

0.00

0.00

0.02

0.00

 $fev_i = \beta_0 + \beta_1 age_i + \beta_2 ht_i + \beta_3 sex_{i2} + \beta_4 smoke_i + \beta_5 ht \cdot smoke_i + \epsilon_i$ 

For current smokers, the relationship between height and FEV is stronger than in non-current smokers. In non-current smokers, we observe that a one-unit increase in height is associated with a 0.10 increase in expected FEV. In current smokers, this changes to a 0.14 increase in expected FEV.

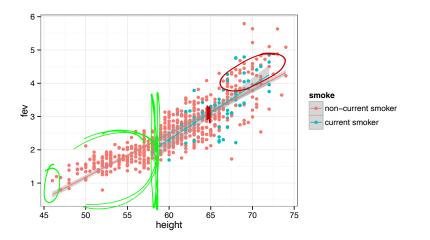

The visreg package plots not the data but the <u>partial residuals</u> (a.k.a. the adjusted variable) plot.

```
visreg(mi2, "height", by="smoke")
```

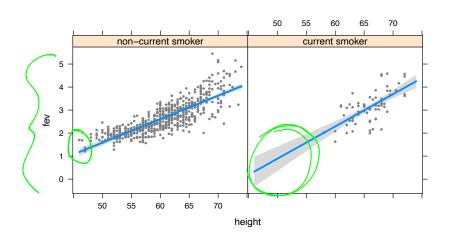

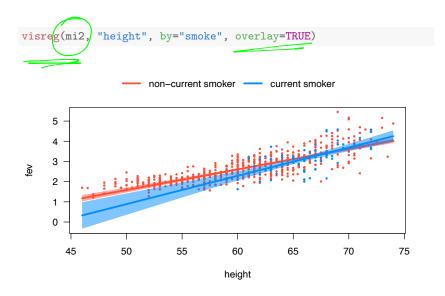

#### Overview of variable transformations

#### The problems

- Non-linearity between X and  $Y \longrightarrow \text{transform } X$
- lacksquare Skewed distribution of Xs/points with high leverage  $\longrightarrow$  transform X
- Non-constant variance  $\longrightarrow$  transform Y

# Transforming your *X* variables

Transforming predictor variables can help with constant-variance non-linear relationships.

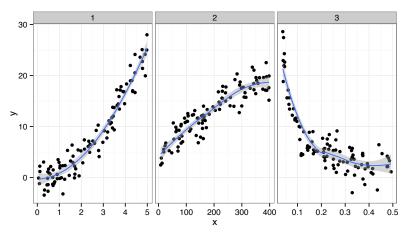

# Transforming your X variables

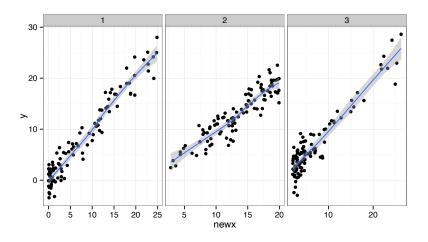

## $\beta$ interpretations with transformed Xs

Transforming predictor variables can help with non-linearities, but can make coefficient interpretations hard.

#### Possible solutions

- Interpret  $\beta$ s qualitatively across a region of interest: "We found strong evidence for a inverse association, where values of Y decreased inversely proportional to X across the observed range (a,b).
- Occasionally, a "one unit change in X" can be meaningful: e.g. log<sub>a</sub> X. A one unit change in log<sub>a</sub> X indicates a a-fold increase in X.

 $\beta$  interpretations with transformed Xs

Transforming predictor variables can help with non-linearities, but can make coefficient interpretations hard.

# Transforming Ys for non-constant variance

#### What to do ...

- Nothing; just use least squares and bootstrap
- Use weighted LS, GLS (Methods 3?)
- Use a variance stabilizing transformation
- Consider a generalized linear model (more soon)

#### Box-Cox Transformations

Outcome is raised to the  $\lambda$  power:

$$y_i^{\lambda} = \beta_0 + \beta_1 x_{i1} + \beta_2 x_{i2} + \epsilon_i$$

- **E**stimate  $\lambda$ , a new parameter, by maximum likelihood.
- Some well-known choices of  $\lambda$ : 2, -1, 1/2
- By definition, when  $\lambda = 0$ , we specify  $y_i^{\lambda} = \log_e y_i$

## Wrap-up

#### New instruments for your regression tool-kit

- Interactions and data transformations are common extensions/additions to regression models in practice.
- Both are simple to implement, challenging to interpret correctly!
- But, you may not always need a interpretation, e.g. you might just want a good prediction.